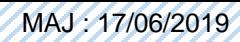

Objectifs

MEDOC<br>N**tantique** 

- Donner le reflet à l'instant T de la richesse / du patrimoine de l'entreprise
- Assurer la gestion régulière de la structure

PS 2 – comptabilité

Version 1

- Suivi budgétaire
- Etat des comptes au jour
- Délais de règlement des factures
- Régularité du versement des salaires
- Nombre de mandats rejetés
- Nombre de litiges liés aux règlements des fournisseurs
- Déclaration sociale faite dans les temps
- Team
	- Élus

**DONNÉES D'ENTRÉE**

- Maitrise et connaissance des obligations légales de l'employeur
- Plan comptable M4
- Convention collective
- **Budget primitif**
- Fiche de nouveaux arrivants
- Logiciel comptable Berger Levraut
- Portail DGFIP
- Caisse et coffre

Indicateurs

Clients

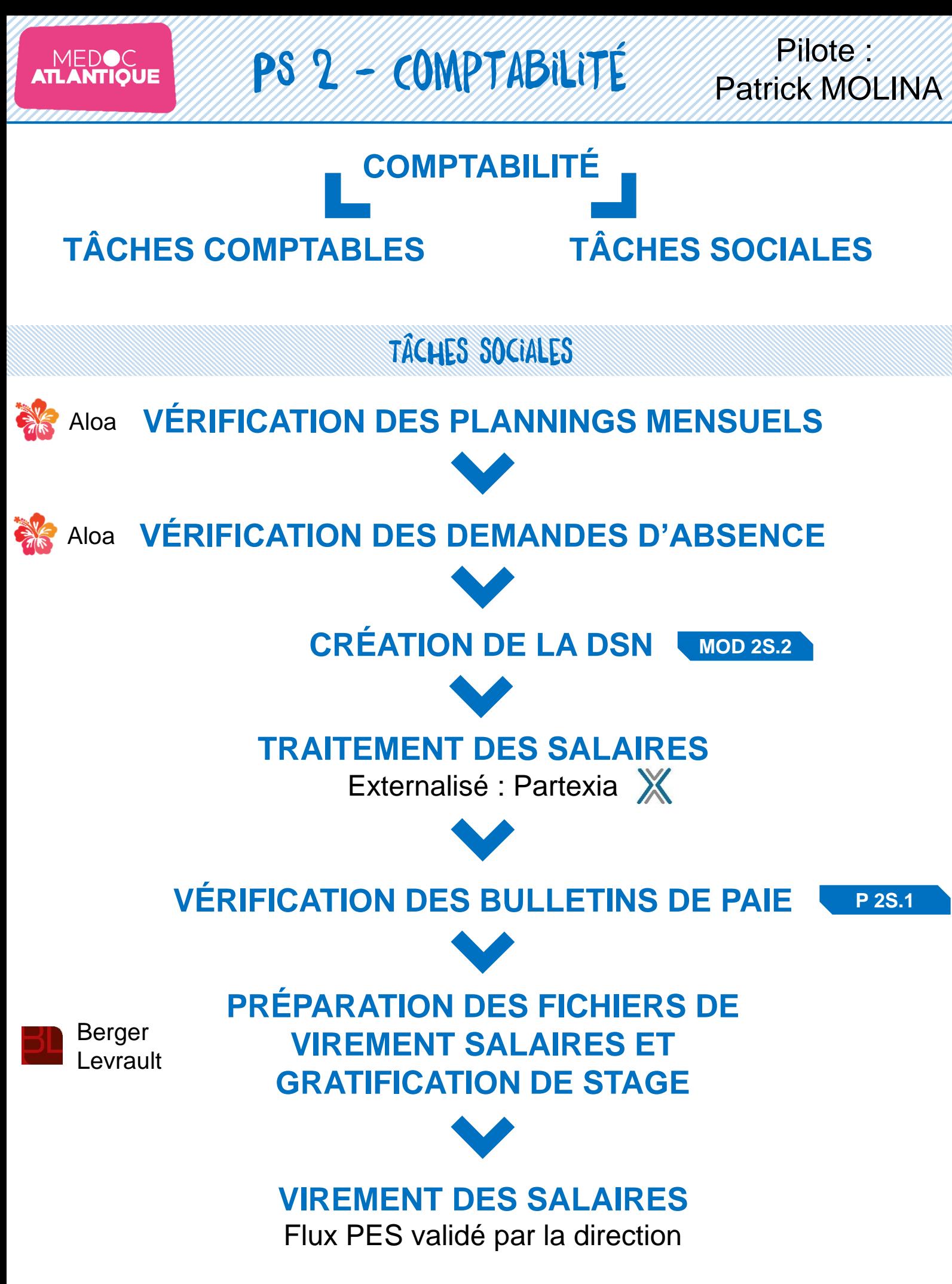

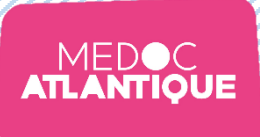

PS 2 - Comptabilité

Pilote: Patrick MOLINA

## Tâches comptables

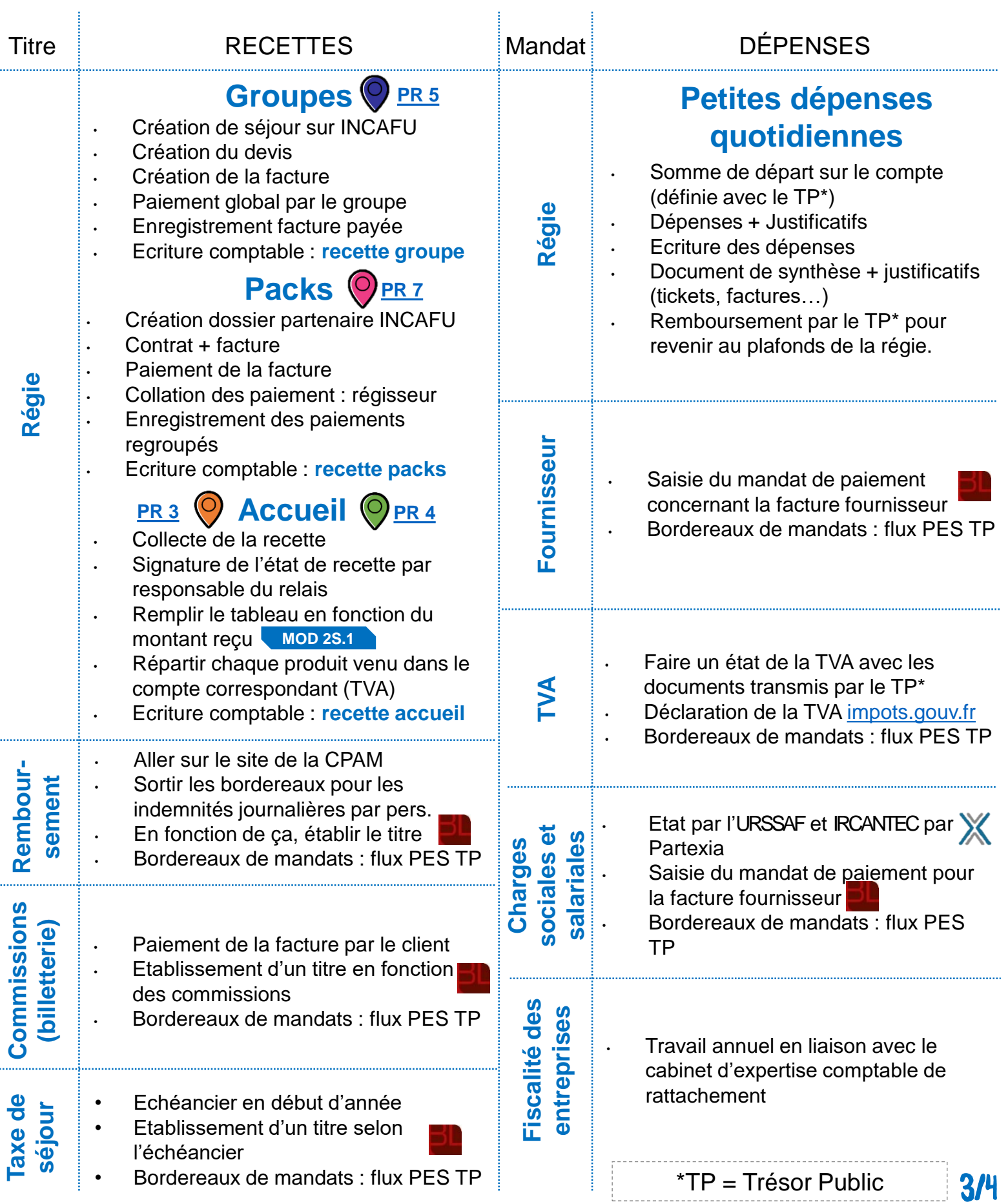

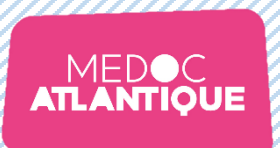

## PS 2 - Comptabilité

## **DONNÉES DE SORTIE**

- Budget de référence par thématique
- Suivi de la masse salariale
- Suivi des règlements fournisseurs
- Compte administratif et compte de gestion
- Bilan fiscal de l'année / Liasse fiscale annuelle
- Respect des obligations légales de l'employeur
- DADS-U